RE: Aan: KCCportaal

Heel goed,  $\blacksquare$ , daar ging het me inderdaad ook om! Ik dacht, misschien ook even wat navragen en toevoegen over de wolf. En daarover contact zoeken  $met$ *(buiten verzoek )* Met vriendelijke groet, **\_\_\_\_\_\_\_\_\_\_\_\_\_\_\_\_\_\_\_\_\_\_\_\_** *Allround medewerker KCC* **Telefoon** 055-580<br>**E-mail E-mail** [\\_\\_\\_\\_\\_\\_\\_\\_\\_\\_\\_\\_\\_\\_\\_\\_\\_@apeldoorn.nl](mailto:_________________@apeldoorn.nl) **Apeldoorn Gemeente Apeldoorn** Marktplein 1

Postbus 9033, 7300 ES Apeldoorn

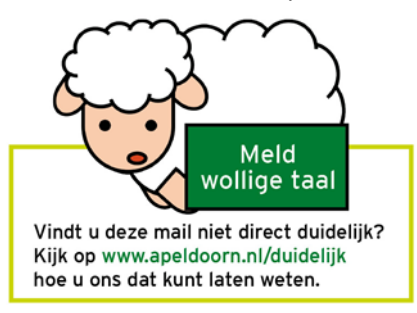

Van: KCCportaal [<KCCportaal@apeldoorn.nl>](mailto:KCCportaal@apeldoorn.nl)

**Verzonden:** donderdag 20 oktober 2022 11:01 **Aan:** \_\_\_\_\_\_\_\_\_\_\_\_\_\_\_\_\_ [<\\_\\_\\_\\_\\_\\_\\_\\_\\_\\_\\_\\_\\_\\_\\_\\_\\_\\_\\_\\_\\_@apeldoorn.nl>](mailto:_____________________@apeldoorn.nl) **Onderwerp:** RE: Hoi goedemorgen, *(buiten verzoek)* **Van:**  $\sqrt{2}$  **Van:**  $\sqrt{2}$  **Van:**  $\sqrt{2}$  **Van:**  $\sqrt{2}$  **Van:**  $\sqrt{2}$  **Van:**  $\sqrt{2}$  **Van:**  $\sqrt{2}$  **Van:**  $\sqrt{2}$  **Van:**  $\sqrt{2}$  **Van:**  $\sqrt{2}$  **Van:**  $\sqrt{2}$  **Van:**  $\sqrt{2}$  **Van:**  $\sqrt{2}$  **Van:**  $\sqrt{2}$  **Van:**  $\sqrt{2$ **Verzonden:** donderdag 20 oktober 2022 10:01 **Aan:** KCCportaal [<KCCportaal@apeldoorn.nl>](mailto:KCCportaal@apeldoorn.nl)

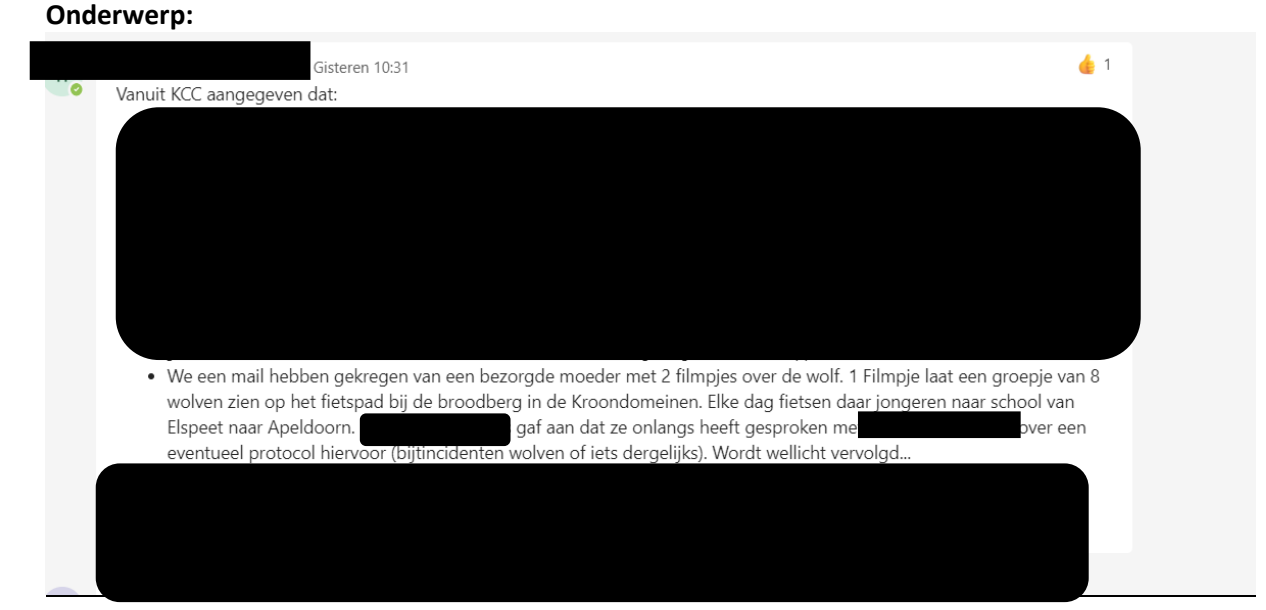

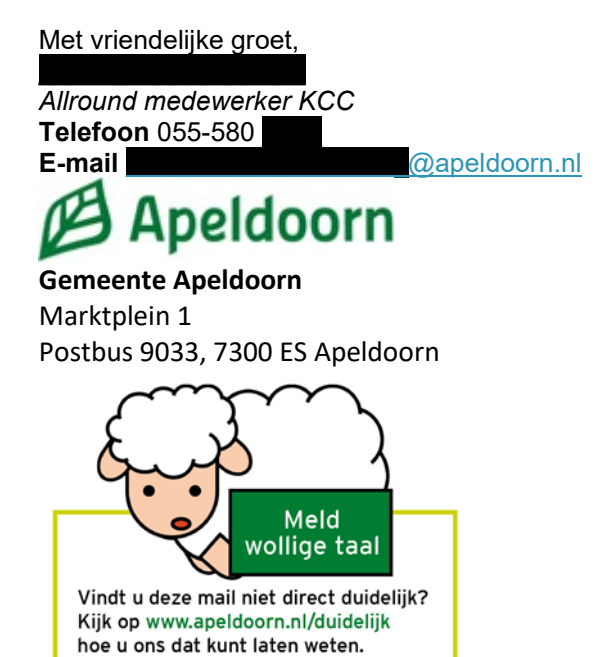